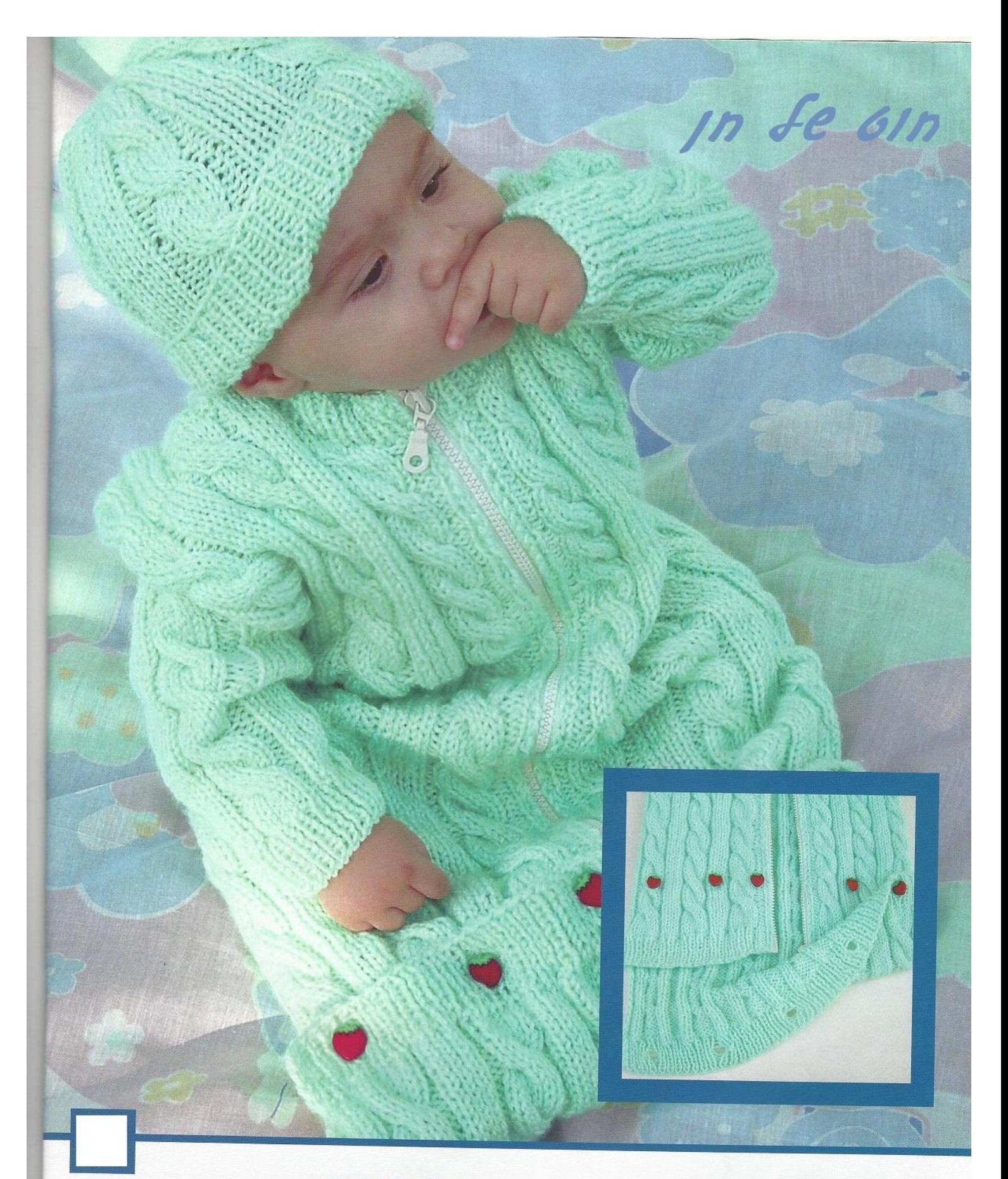

#### חומרים

400 גרם צמר בעובי בינוני מסרגות מס' 3.5 ו-4, ומסרגת עזר לצמות. 5 כפתורים. רוכסן נפתח למטה, באורך 55 ס"מ.

קנה מידה .0"D עיניים ו- 25 שורות = 10 × 10 0"מ.

### דוגמאות סריגה

סריגת פטנט: עין ימין, עין שמאל. כל השורות חופפות. סריגה חלקה: שורה ימין, שורה שמאל.<br>צמה על 6 עיניים: הורידי 3 עיניים למסרגת עזר ואחזי אותן מאחור. סרגי את 3 העיניים הבאות ימין. לאחר מכן, את 3 העיניים ממסרגת העזר - ימין.

# שק שינה וכובע לתינוק

## שה שירה

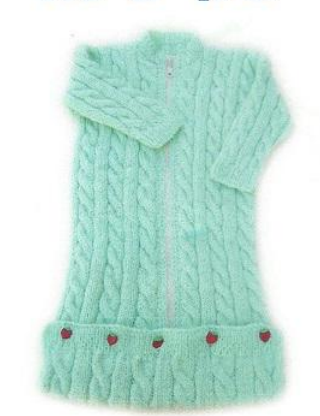

**גב:** העלי, במסרגות מס׳ 3.5, 88 עיניים. סרגי 2 ס״מ בסריגת פטנט.

שורה הבאה: (שורת לולאות) סרגי 7 עיניים בסריגת פטנט. \* צרי לולאה (לולאה: 2 עיניים יחד - ימין, וחוט על המסרגה. בשורה הבאה, סרגי את החוט על המסרגה כעין רגילה). סרגי 16 עיניים בסריגת פטנט. חזרי מה-\* עד 7 עיניים לפני סוף השורה, וסרגי אותן בסריגת .0109

המשיכי לסרוג בסריגת פטנט עד גובה 4 ס״מ מתחילת הסריגה.

החליפי למסרגות מס׳ 4, וסרגי בדוגמת צמות לפי החלוקה הבאה:

4 א עיניים ימין, 2 עיניים שמאל, 6 עיניים ימין (עבור הצמה), 2 עיניים שמאל. חזרי מה-\* עד 4 עיניים לפני סוף השורה. סרגי 4 עיניים ימין.

הצליבי את 6 העיניים המיועדות לצמה -כל שורה ששית. סרגי עד גובה 70 ס״מ מתחילת הסריגה, וסגרי את כל העיניים.

### **חזית:** העלי, במסרגות מס' 3.5, 44 עיניים.

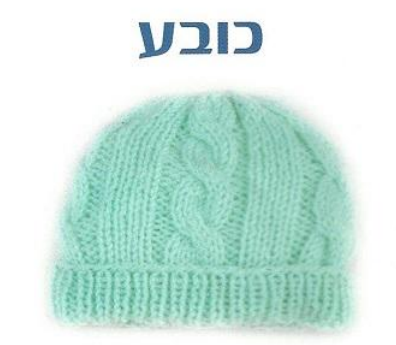

העלי, במסרגות מס׳ 3.5, 70 עיניים. סרגי 3 ס״מ בסריגת פטנט. המשיכי במסרגות מס׳ 4, ובדוגמת צמות.

חלוקת העיניים: 2 עיניים ימין, \* 2 עיניים

סרגי 42 עיניים בסריגת פטנט, ו-2 עיניים בסריגת ימין (זו האימרה שאליה יחובר הרוכסן). בגובה 4 ס״מ, החליפי למסרגות מס׳ 4, וסרגי בדוגמת צמות. המשיכי לסרוג את 2 העיניים האחרונות בסריגת ימין.

בגובה 52 ס"מ, סגרי בצד הצוואר-3 עיניים, פעמיים 2 עיניים, ו-3 פעמים עין אחת. המשיכי עד גובה 60 ס״מ, וסגרי את העיניים הנותרות.

שרוולים: העלי, במסרגות מס' 3.5, 38 עיניים. סרגי 3 ס״מ בסריגת פטנט. בשורת הפטנט האחרונה הוסיפי 4 עיניים במפוזר לאורך השורה. ישנן 42 עיניים. עברי למסרגות מס׳ 4, וסרגי בחלוקה הבאה: 2 עיניים ימין, 2 עיניים שמאל, 6 עיניים ימין (עבור הצמה), 2 עיניים שמאל, 4 עיניים ימין, 2 עיניים שמאל, 6 עיניים ימין, 2 עיניים שמאל, 4 עיניים ימין, 2 עיניים שמאל, 6 עיניים ימיו. 2 עיניים שמאל, 2 עיניים ימין.

סרגי את השרוול בדוגמת הצמות. הוסיפי כל שורה רביעית עין אחת מכל צד- 9 פעמים. שימי לב להמשיך את סידור העיניים בדוגמה. והעיניים שמתווספות.

נסרגות בסריגה חלקה. בגובה 19 ס"מ. סגרי את כל העיניים.

**חיבור וגימור:** חברי את תפרי הכתפיים. העלי, במסרגות מס׳ 3.5, 60 עיניים מסביב לפתח הצוואר. סרגי 3 ס"מ בסריגת פטנט. וסגרי את העיניים.

חברי את השרוולים - אמצע שרוול לתפר הכתף. תפרי את תפרי הצד, את השרוולים, ואת הרוכסן.

שימי לב, שחלק הגב, ארוך ב-10 ס"מ מהחזית!

קפלי את עודף האורך של הגב על החזית, סמני את מקום הכפתורים, ותפרי אותם.

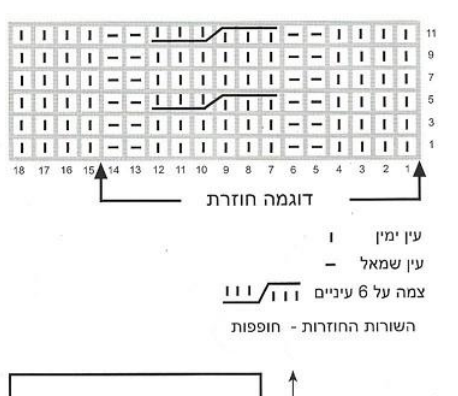

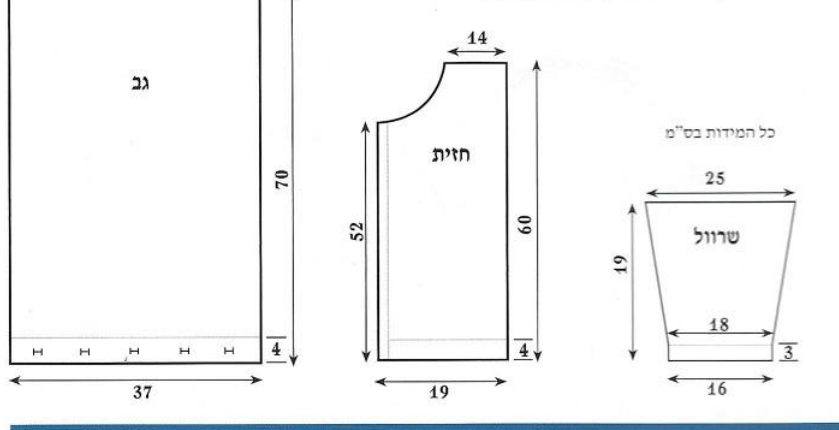

שמאל, 6 עיניים ימין, 2 עיניים שמאל, 4 עיניים ימין. חזרי מה-\* עוד 3 פעמים. סיימי את השורה ב-2 עיניים שמאל, 6 עיניים ימין, 2 עיניים שמאל, 2 עיניים ימין. סרגי בסידור עיניים זה עד גובה 17 ס"מ מתחילת הסריגה.

שורה הבאה: סרגי כל שתי עיניים יחד. נותרו 35 עיניים.

שורה הבאה: שמאל.

שורה הבאה: סרגי שוב כל שתי עיניים יחד, עד עין אחת לפני סוף השורה. סרגי את העין האחרונה - ימין. נותרו 18 עיניים. נתקי את החוט, אך השאירי ״זנב״ ארוך

דיו כדי לתפור את הכובע.

השחילי את החוט במחט צמר, והעבירי אותו דרך 18 העיניים שעל המסרגה. משכי כדי לכווץ. קפלי את הכובע לאורכו, וחברי את תפר האורך באמצעות החוט הנותר.

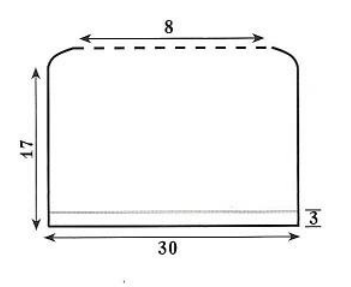